#### Analista Programador Universitario

# $\blacksquare$  $\equiv$

#### **UNIDAD VII: GRAFOS**

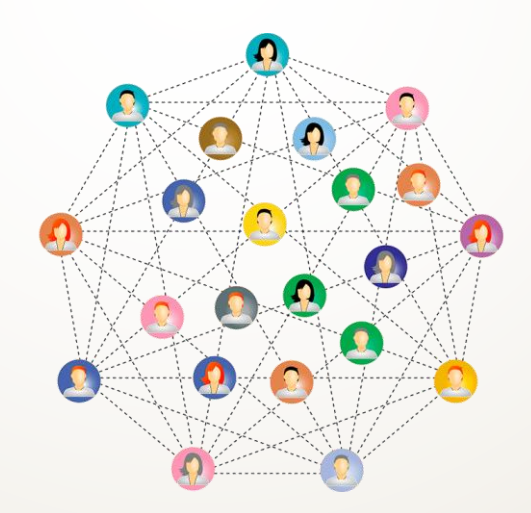

Facultad de Ingeniería Universidad Nacional de Jujuy

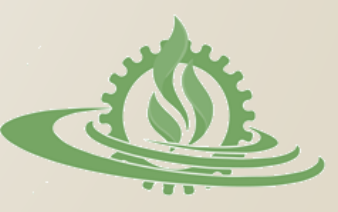

#### **Relaciones Múltiples**

- o Muchas veces se presentan situaciones en las que es preciso representar relaciones múltiples (muchos a muchos) entre varios elementos.
- o Por ejemplo: rutas aéreas entre ciudades, rutas marítimas, rutas de distribución de productos, networks, redes sociales, etc.

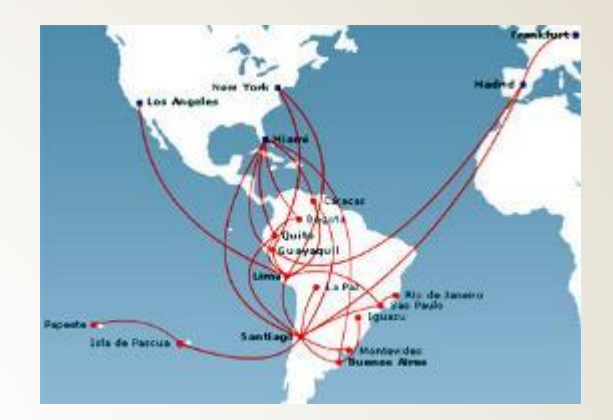

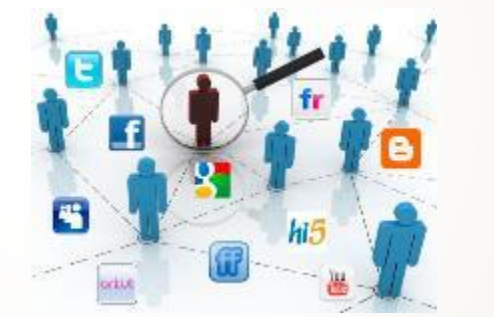

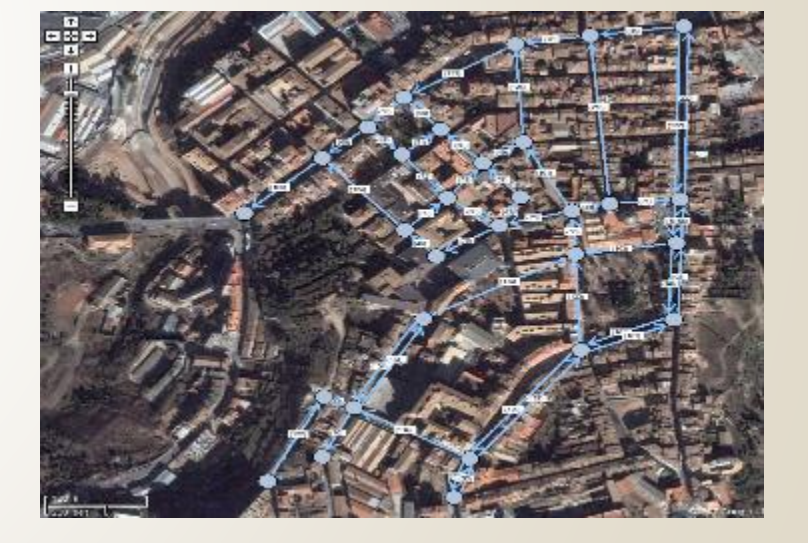

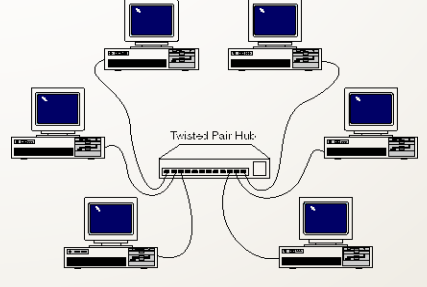

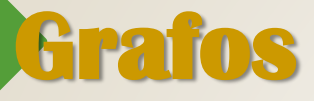

 Para tales situaciones es necesario utilizar una estructura que represente los **elementos** de interés y sus **relaciones**. La estructura aplicable en estos casos se llama Grafo.

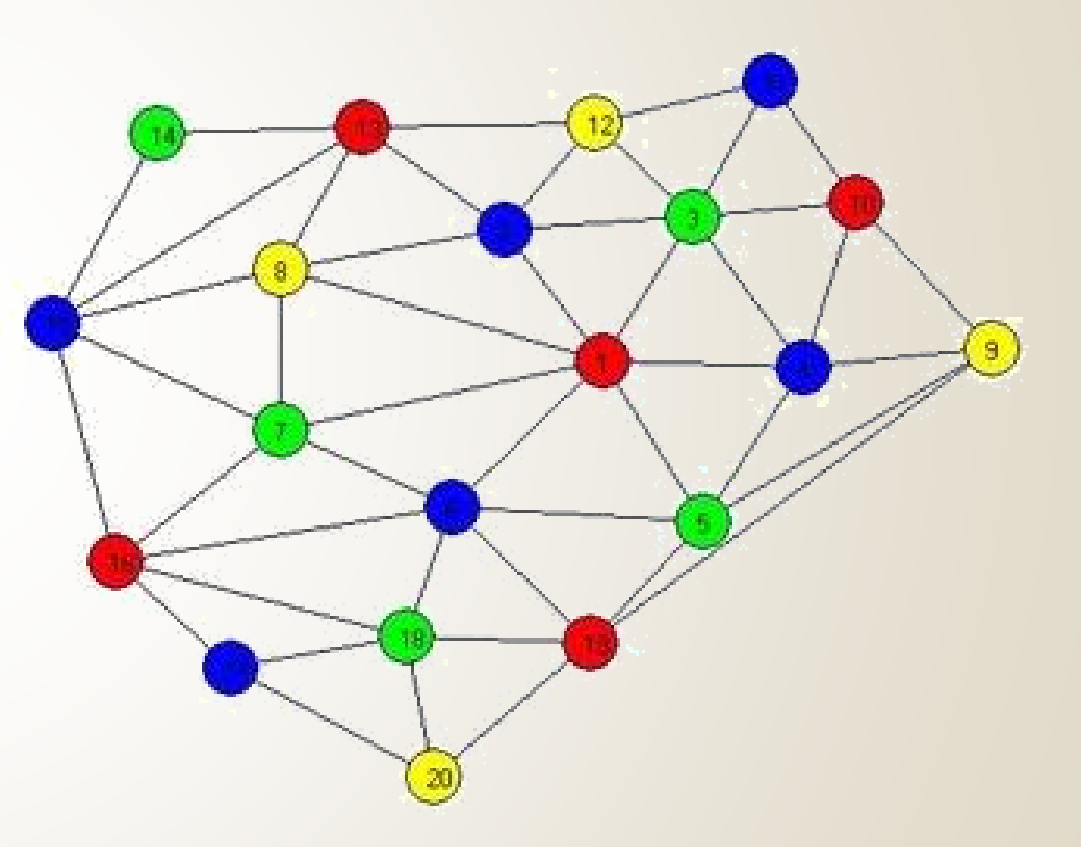

### **Grafos. Definición (1)**

Un grafo **G=(V, A)** está formado por un conjunto de vértices (nodos) **V** y un conjunto de arcos (aristas o enlaces) **A**. Cada arco se representa como **(v<sup>i</sup> , <sup>v</sup><sup>j</sup> )**, donde **<sup>v</sup><sup>i</sup>** y **<sup>v</sup><sup>j</sup>** pertenecen a **V**.

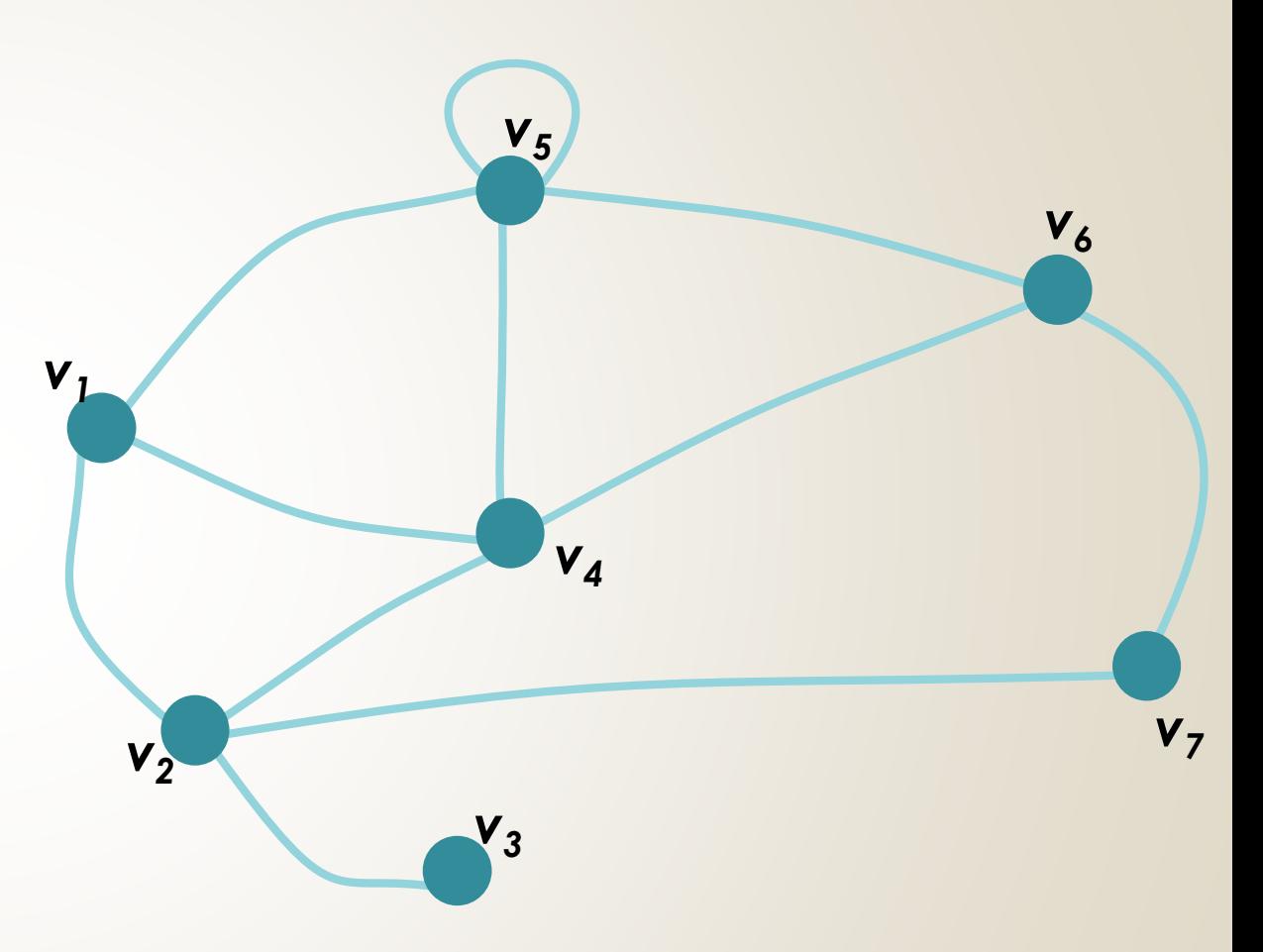

 $V = \{v_1, v_2, v_3, v_4, v_5, v_6, v_7, v_8, v_9, v_{10}\}$ 

A = { (v<sub>1</sub>,v<sub>2</sub>), (v<sub>1</sub>,v<sub>4</sub>), (v<sub>1</sub>, v<sub>5</sub>), (v<sub>2</sub>,v<sub>3</sub>), (v<sub>2</sub>,v<sub>7</sub>), (v<sub>4</sub>, v<sub>5</sub>), (v<sub>4</sub>, v<sub>6</sub>), (v<sub>5</sub>, v<sub>5</sub>), (v<sub>5</sub>, v<sub>6</sub>), (v<sub>6</sub>, v<sub>7</sub>) }

#### **Grafos. Definición (2)**

 Los grafos pueden clasificarse en: grafos no dirigidos y grafos dirigidos (digrafos)

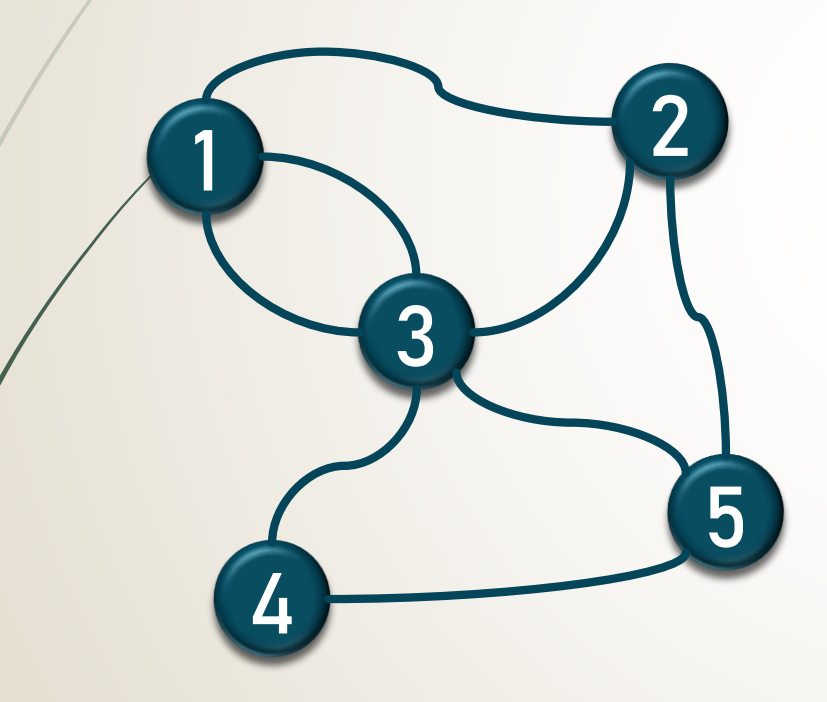

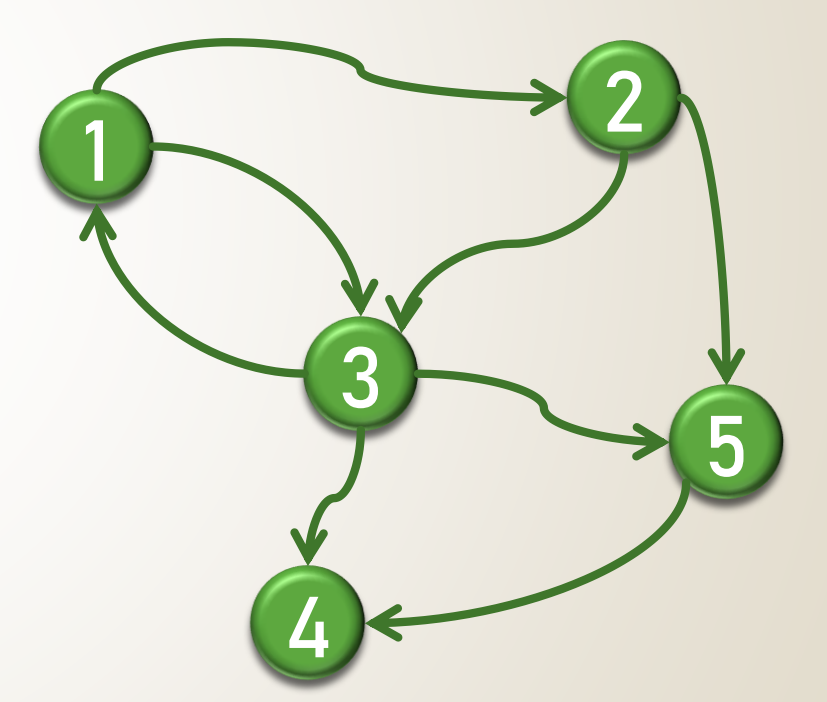

Si el arco tiene dirección, es decir el par **(v<sup>i</sup> , <sup>v</sup><sup>j</sup> ) está ordenado,** se dice que el grafo está dirigido. Los grafos dirigidos se denominan **digrafos**.

### **Grafos. Definición (3)**

 Se dice que el vértice **<sup>v</sup><sup>j</sup>** es **adyacente** al vértice **<sup>v</sup><sup>i</sup>** si y sólo si **(v<sup>i</sup> , <sup>v</sup><sup>j</sup> )** pertenece al conjunto **A**.

**Ady (3) = 1 y 5**

 En grafos **no dirigidos**, **<sup>v</sup><sup>i</sup>** es **adyacente** al  $\sqrt{2}$  vértice  $\bm{v}_i \times \bm{v}_j$  es adyacente al vértice  $\bm{v}_i$  si existe un arco que une estos nodos.

**Ady (3) = 1, 2 y 5**

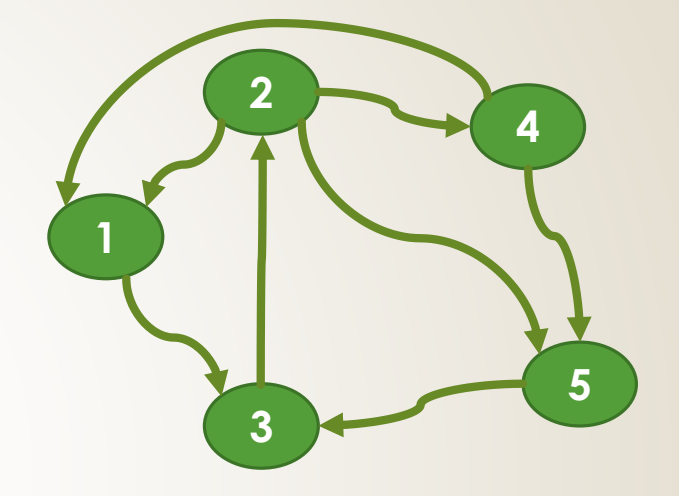

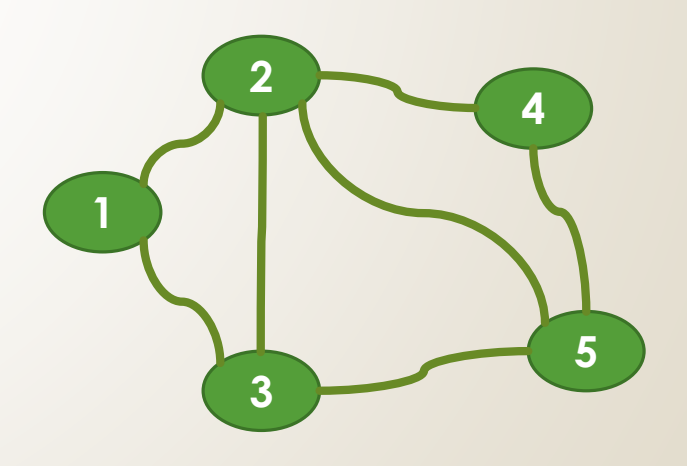

#### **Grafos. Definición (4)**

 Un **camino** es la **secuencia de vértices** que existe entre los nodos *v<sub>i</sub>* y *v<sub>j</sub>* Ej: Camino de 1 a 4 = **1, 3, 2, 4**

 La **longitud de un camino** es la **cantidad de aristas** que contiene.

Ej: Longitud del camino de 1 a 4 = **3**

 Un **camino simple** es aquel donde todos sus vértices son distintos, a excepción del primer y el último que pueden coincidir (ciclo).

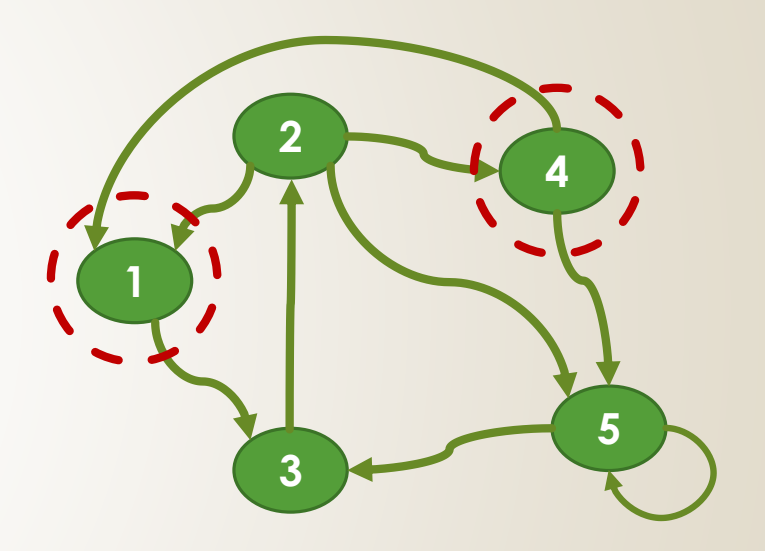

## **Grafos. Definición (5)**

 Un **grafo dirigido es cíclico** si presenta un camino de longitud >= 1, donde el primer y último vértice son el mismo.

Ciclo1 <sup>=</sup> **1, 3, 2, 4, 1**

Ciclo2**: 5, 5**

- Un **grafo es acíclico** si no presenta ciclos. Un **grafo no dirigido está conectado** si existe un camino que une cualquier par de nodos.
- Un **grafo dirigido** con esta propiedad se dice que está **fuertemente conectado**.

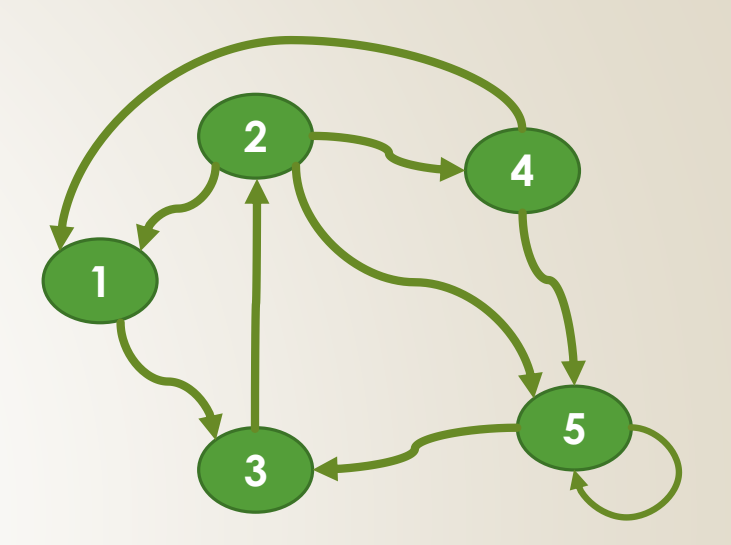

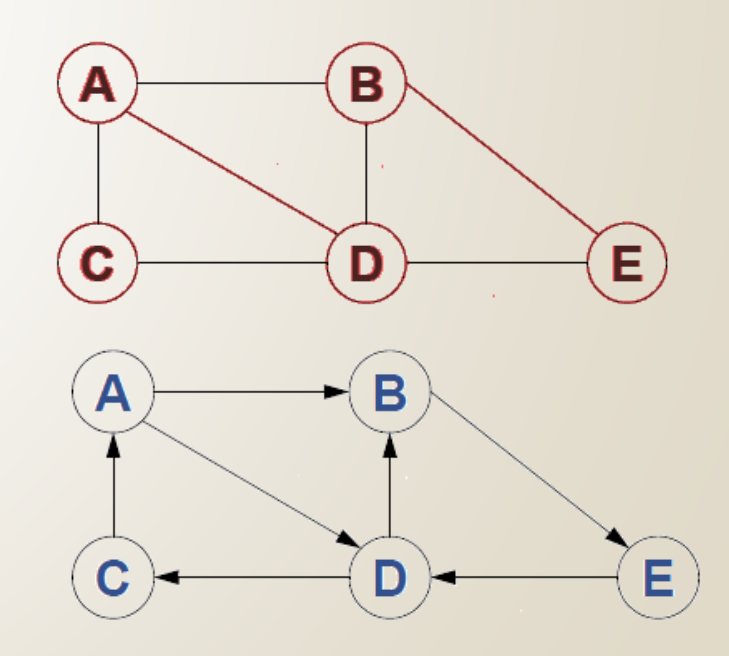

#### **Grafos. Definición (6)**

- **Orden del grafo**: número de nodos o vértices del grafo.
- **Grafo nulo**: un grafo nulo es aquel de orden 0.
- **Peso de los arcos**: en algunos situaciones es necesario asociar a los arcos un "**peso**" que puede representar el costo, distancia, tiempo, etc. que toma pasar de un nodo a otro.

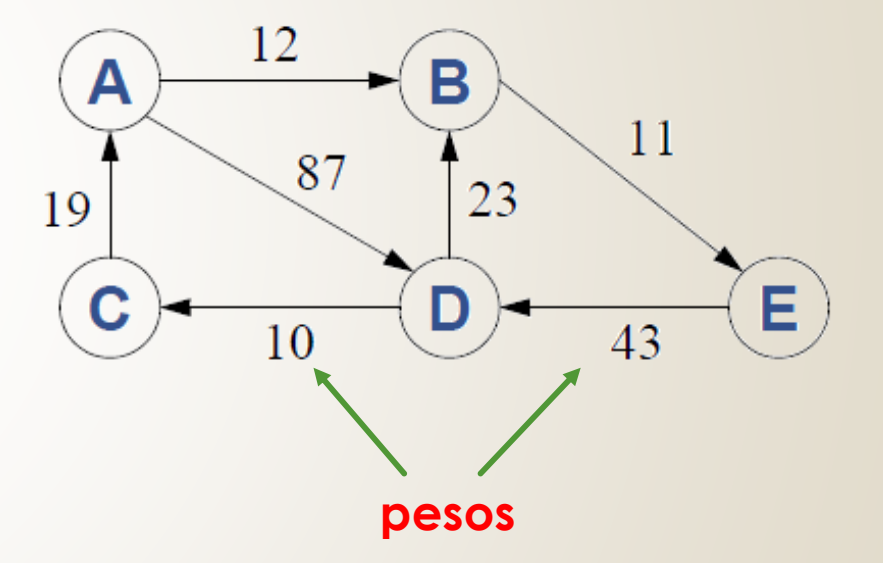

## **Grafos. Definición (7)**

 **Grado de entrada de un nodo (grafo dirigido)**: número de arcos que arriban al nodo (destino).

**g (2) <sup>e</sup> = 1**

 **Grado de salida de un nodo (grafo dirigido)**: número de arcos que parten del nodo (origen).

**g** (2)  $s = 3$ 

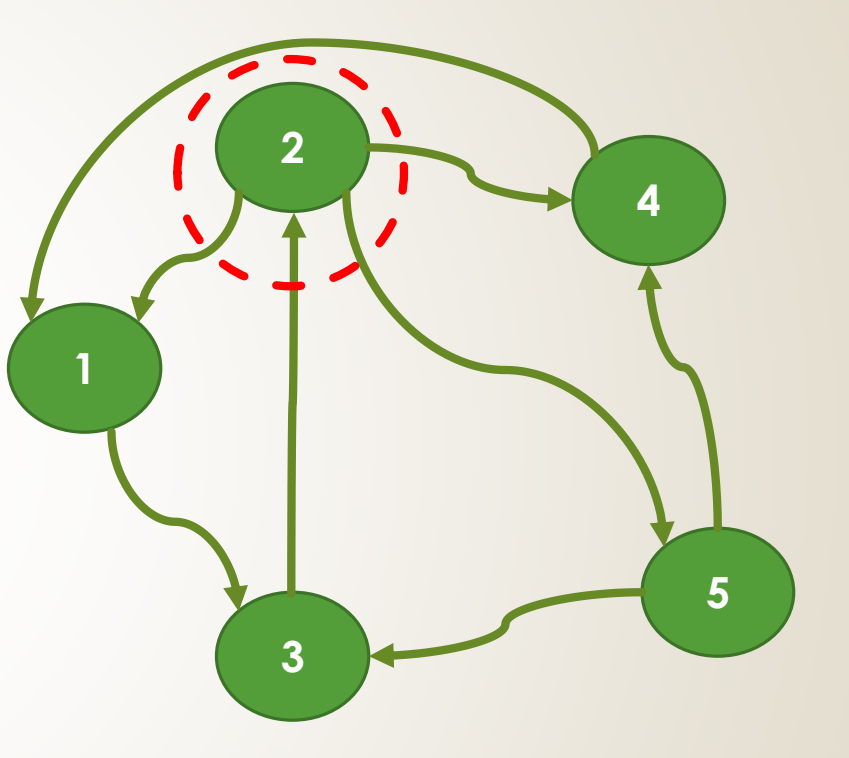

**g (2) = g (2) <sup>e</sup> + g (2) <sup>s</sup> = 4**

## **Grafos. Representación (1)**

Existen, básicamente, 2 formas de representación de grafos:

- Matriz de Adyacencia
- Lista de Adyacencia
	- Directorio de nodos
	- $\checkmark$  Listas enlazadas

## **Grafos. Representación (2)**

 **Matriz de Adyacencia**: es una representación de las relaciones entre los nodos de un grafo. Cada celda de la matriz representa un arco que puede unir 2 vértices .

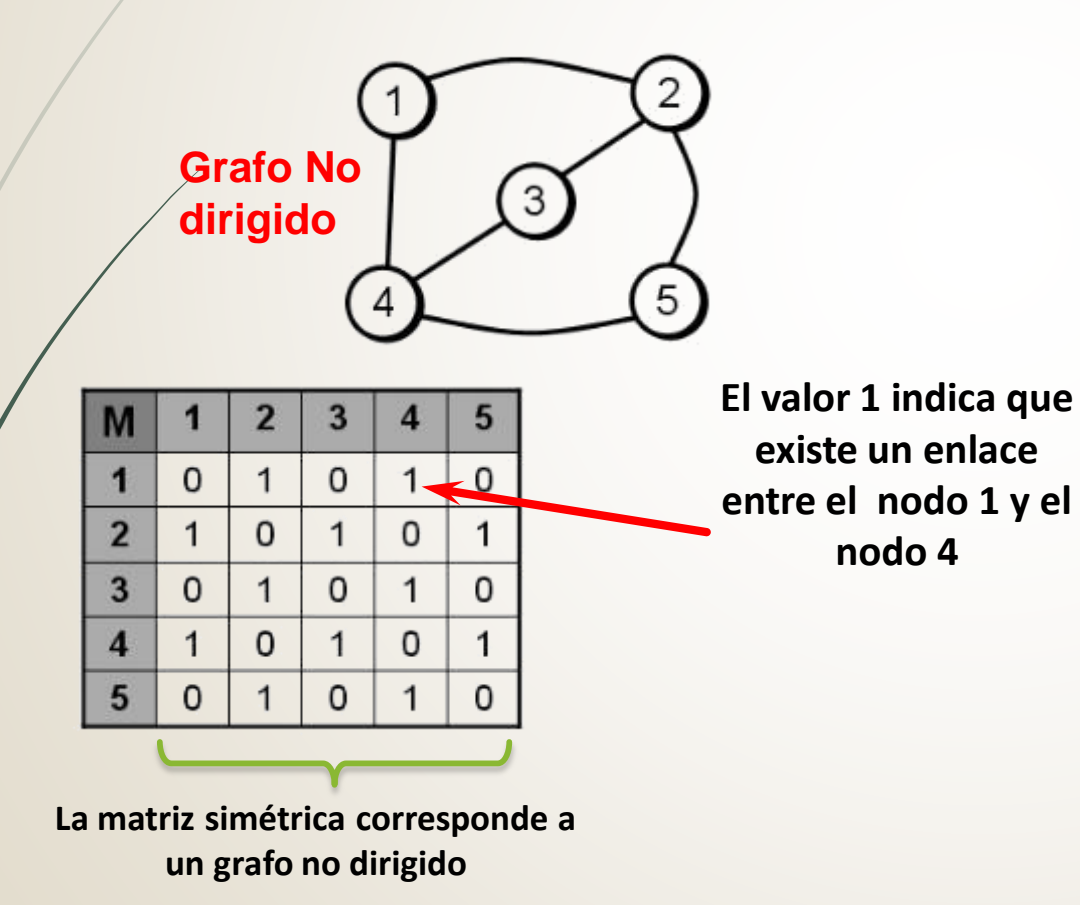

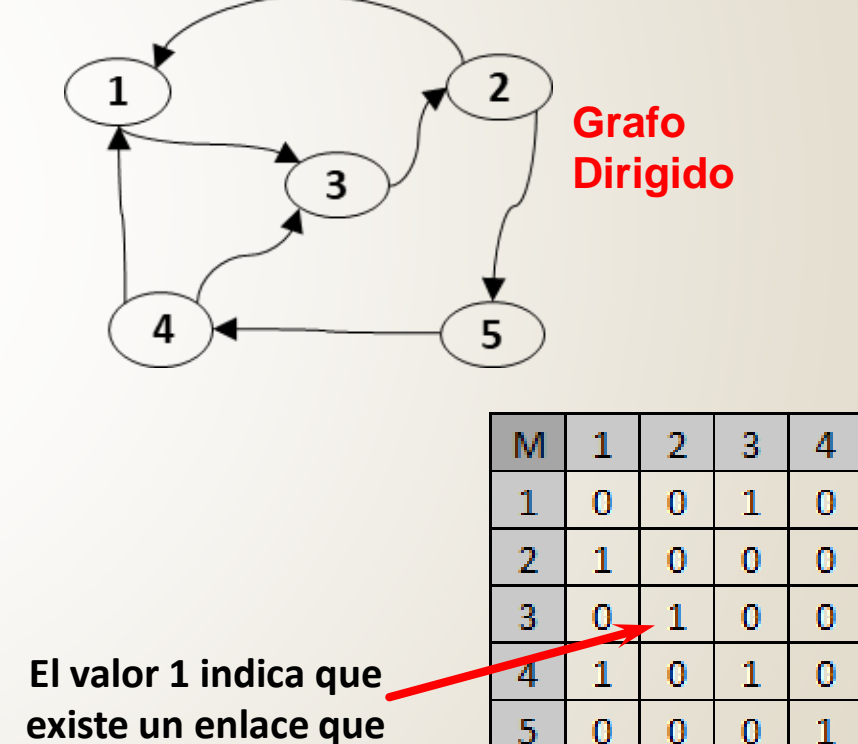

5

 $\bf{0}$ 

 $1\hskip-3.5pt1$ 

 $\bf{0}$ 

 $\bf{0}$ 

 $\mathbf{0}$ 

**va del nodo 3 al nodo 2**

## **Grafos. Representación (3)**

o Implementación de la Matriz de Adyacencia

```
Alternativa 1
```
**typedef bool matady[NODOS][NODOS];**

```
Alternativa 2
```
**typedef int matady[NODOS][NODOS];**

```
Alternativa 3
```
**typedef struct arco{**

**float peso;**

**bool existe;**

**};**

**typedef arco matady[NODOS][NODOS];**

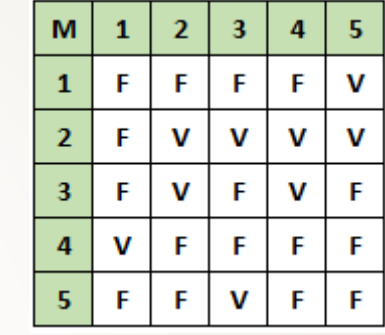

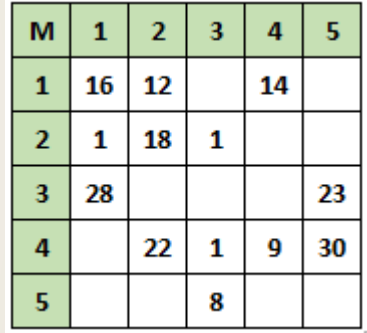

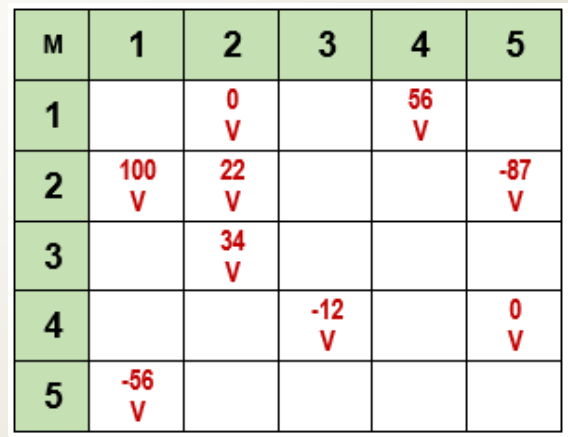

#### **Grafos. Representación (4)**

 **Directorio de Nodos**: representación de las relaciones entre los nodos de un grafo. Por cada nodo se mantiene una lista de los arcos que parten de él (con información acerca del nodo destino).

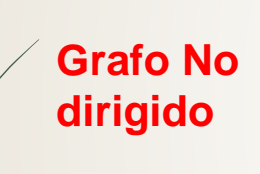

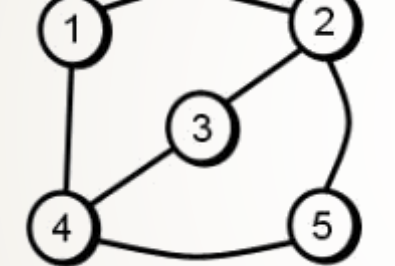

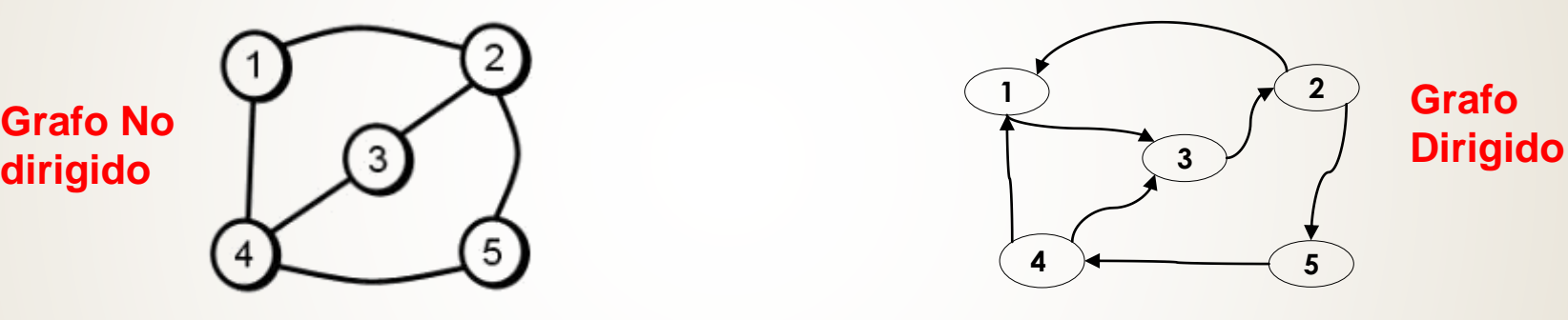

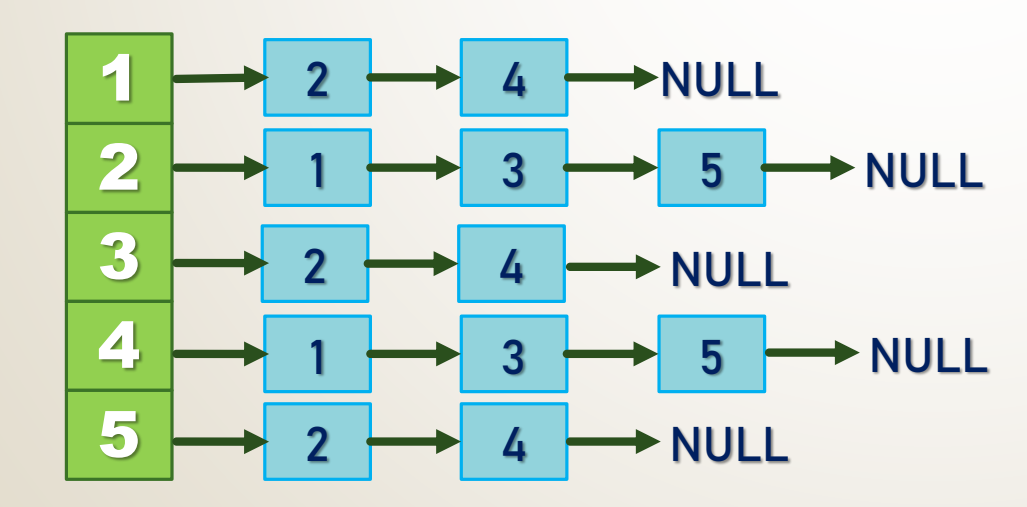

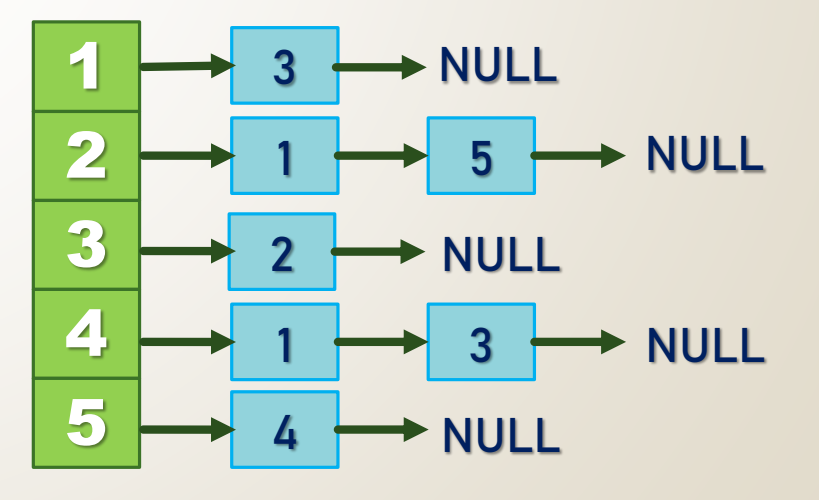

#### **Grafos. Representación (5)**

o Implementación del Directorio de Nodos **typedef struct arco \*parco; typedef struct arco{ float peso; int destino; parco sigarco; }; typedef parco dirnodos[NODOS];**

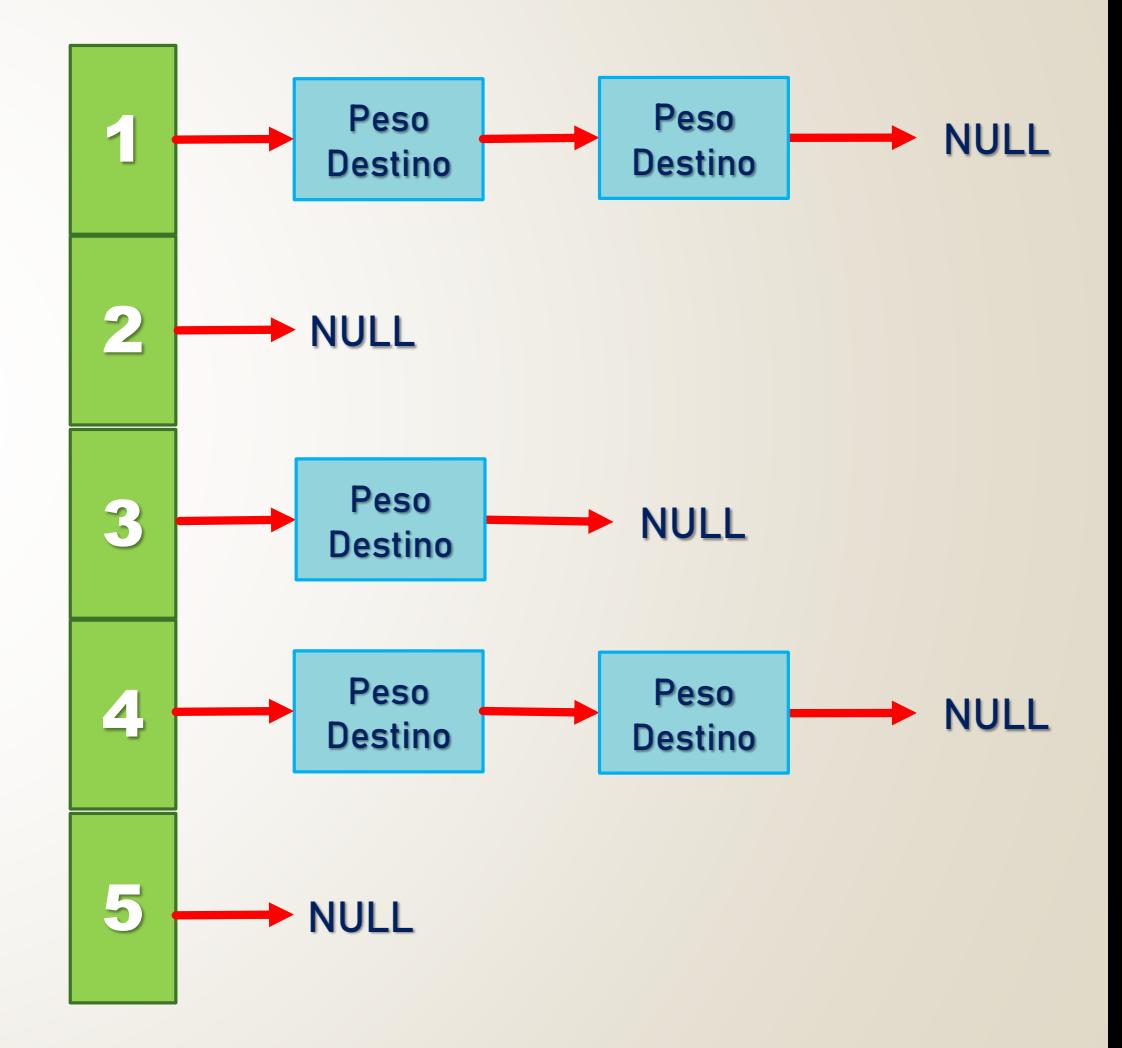

## **Grafos. Representación (6)**

- **Representación Enlazada**: es una representación de las relaciones entre los nodos de un grafo.
- **o** Se mantiene una lista de vértices, donde cada vértice tiene a su vez una lista de los arcos que parten de cada uno de ellos (con una referencia al nodo destino).

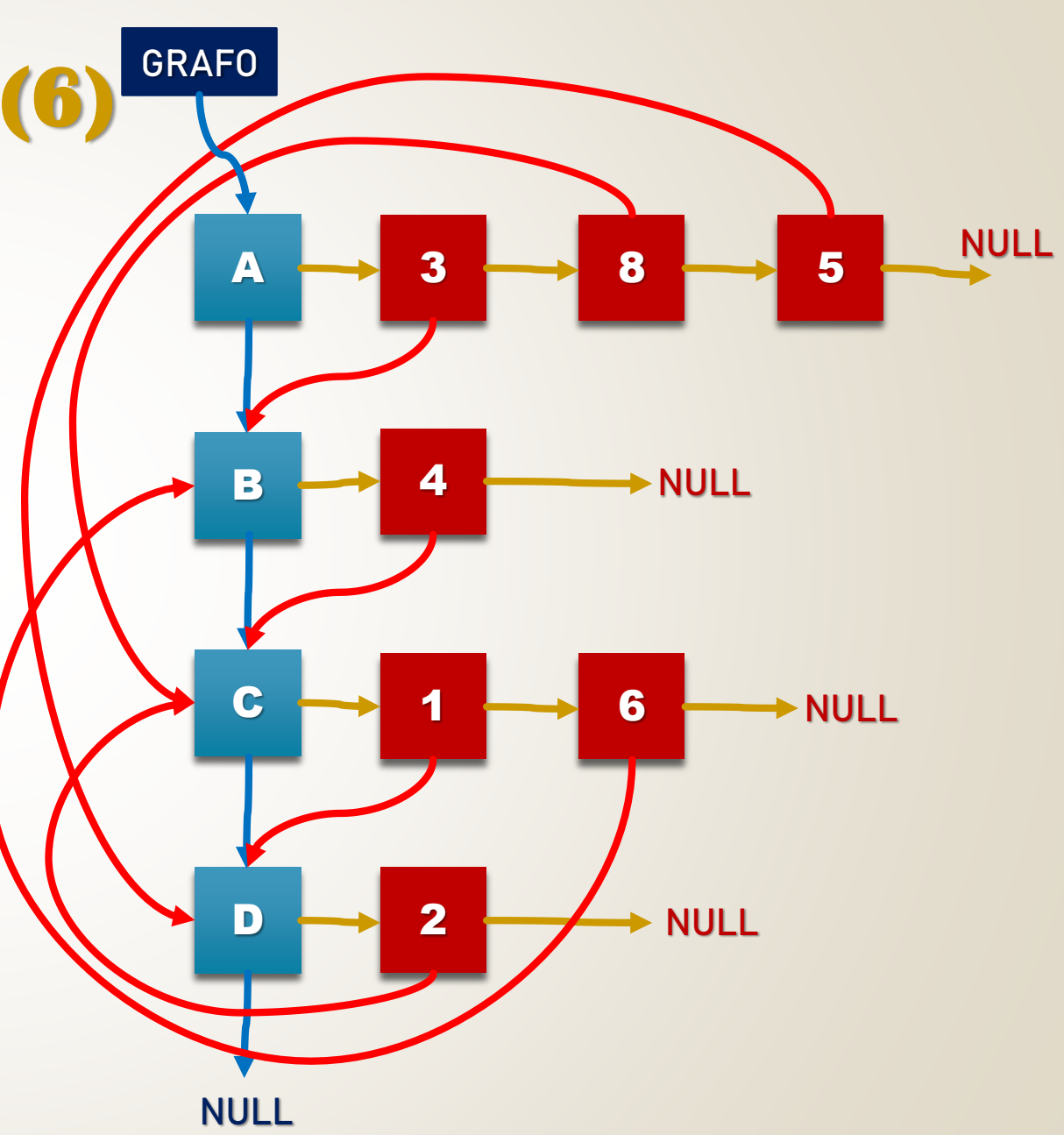

#### **Grafos. Representación (7)**

```
 Implementación de la Representación Enlazada
 typedef struct arco *parco;
  typedef struct vertice *pvertice;
  typedef struct arco{
            float peso;
            pvertice destino;
            parco sig_arco;
            };
  typedef struct vertice{
            int id;
            pvertice sig_vertice;
            parco lista_arco;
            };
```
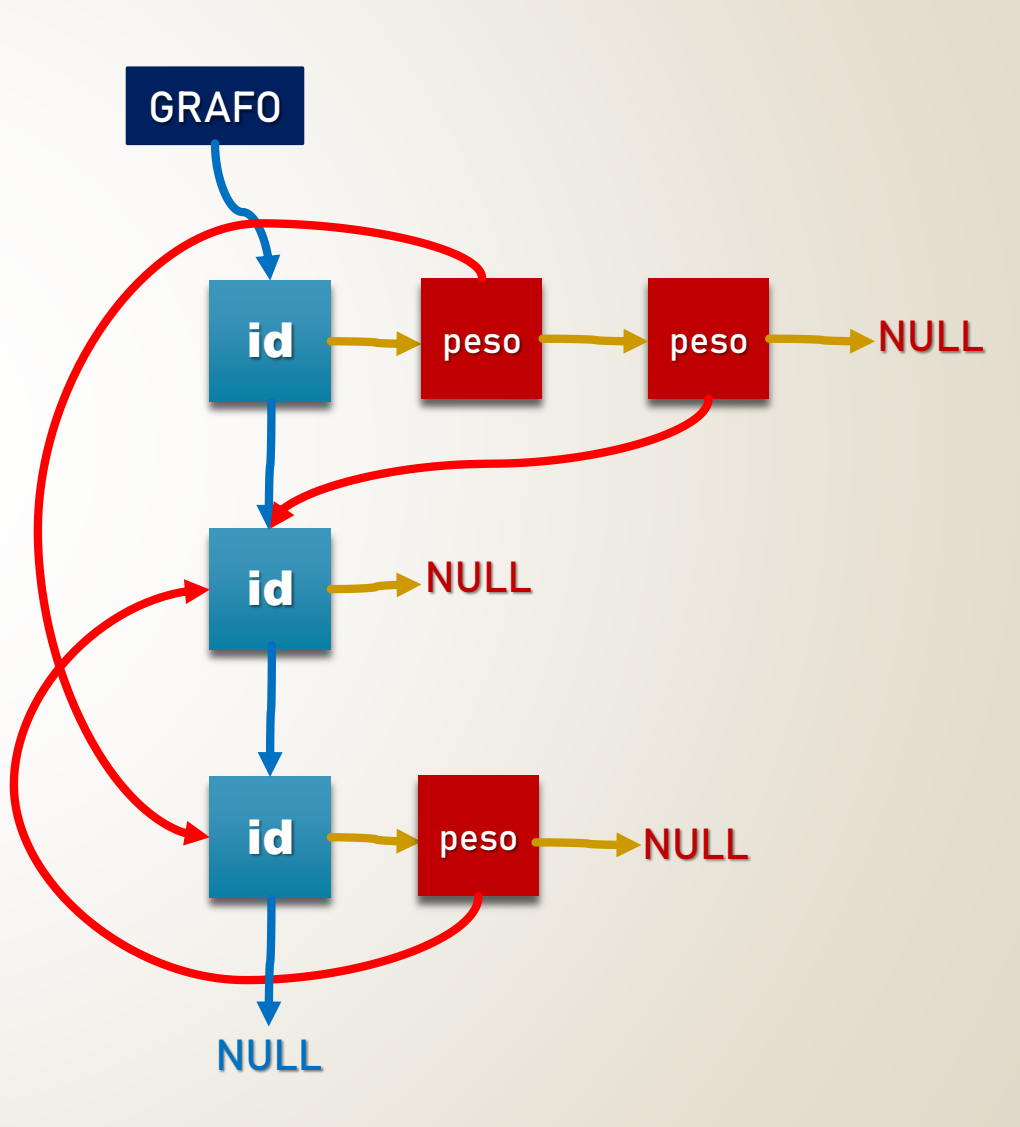

## **Grafos. Operaciones (1)**

o Inicialización (matriz de adyacencia)

**}**

**typedef bool matady[NODOS][NODOS];**

```
void inicia_grafo (matady &grafo)
{ int i,j;
  for(i=0;i<NODOS;i++)
    for(j=0;j<NODOS;j++) 
       grafo[i][j]=false;
```
**Inicialización de la matriz de adyacencia**

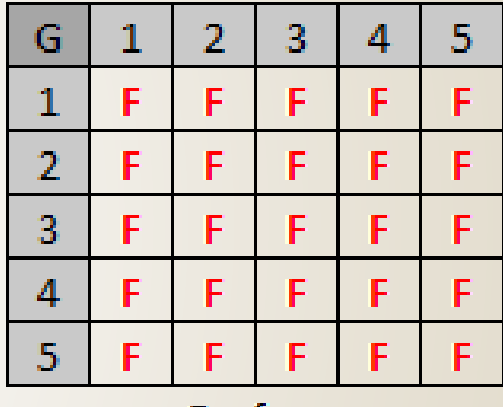

Grafo

```
grafo[i][j].existe=false;
```
#### **Grafos. Operaciones (2)**

o Inicialización (directorio de nodos)

**}**

```
void inicia_grafo2 (dirnodos &grafo)
{ int i;
  for(i=0;i<NODOS;i++)
    grafo[i]=NULL
```
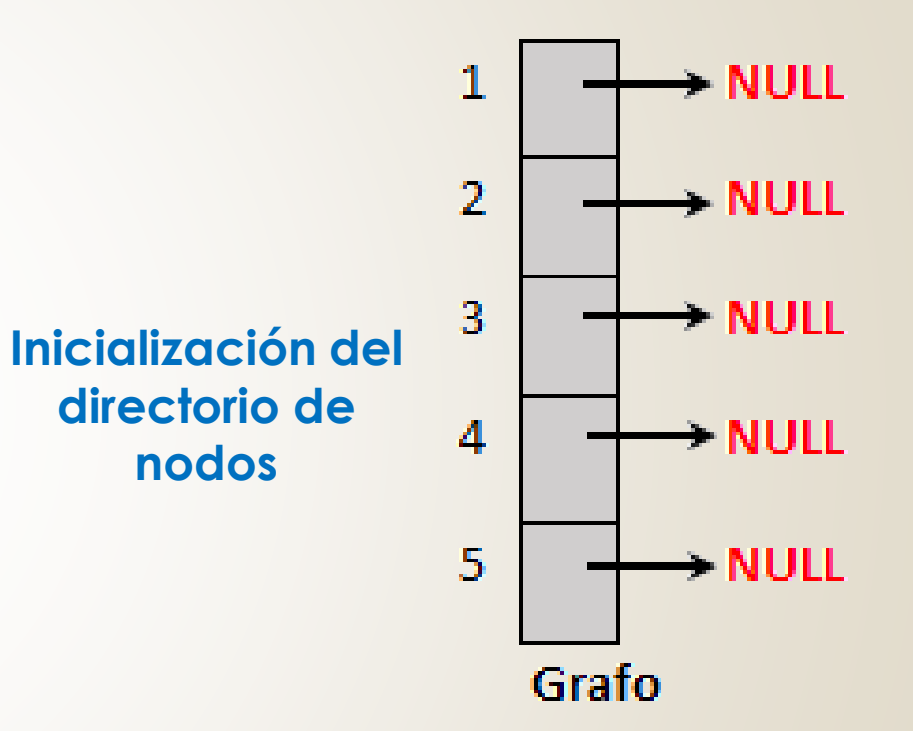

```
grafo[i].lista_arcos=NULL;
```
### **Grafos. Operaciones (3)**

o Inicialización (listas enlazadas)

**void inicia\_grafo3 (pvertice &grafo)**

**grafo=NULL**

**{**

**}**

Grafo **Inicialización de la representación NULL enlazada**

#### **Grafos. Operaciones (3)**

#### Recorrido

 **En amplitud**: se recorre el grafo a partir de un nodo dado, visitando primero los que están a un arco de distancia y luego los que están a dos arcos de distancia, y así sucesivamente hasta alcanzar todos los nodos accesibles desde el dado.

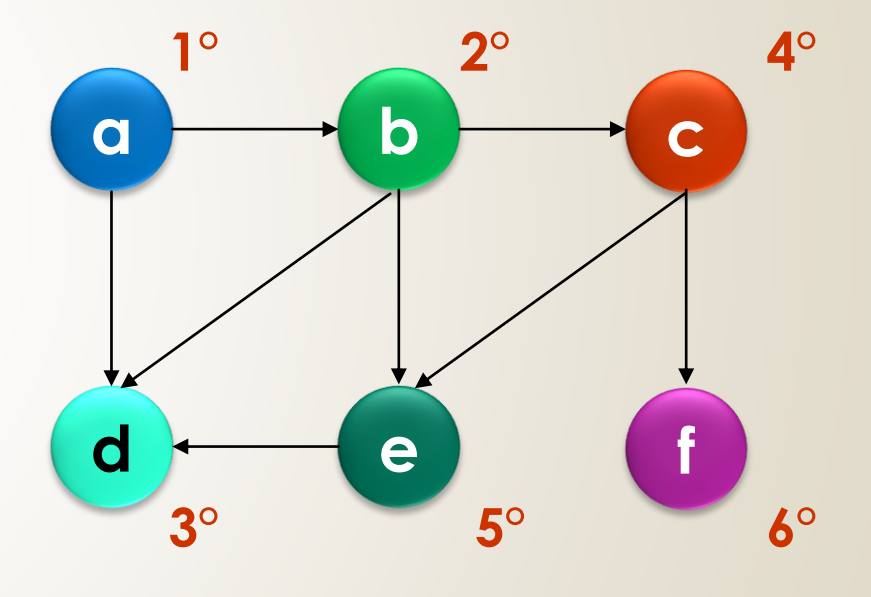

## **Grafos. Operaciones (4)**

#### **Recorrido en Amplitud**

```
PROCEDIMIENTO amplitud(E g:tgrafo)
VARIABLES
  q:tcola
  v,w,z:tvertice
INICIO
  iniciar_cola(q)
  MIENTRAS visitados(g)=F HACER
    vno_visitado(g)
    marcar(v)
    agregar_cola(q,v)
    MIENTRAS cola_vacia(q)=F HACER
     wquitar_cola(q)
     procesar(w)
     MIENTRAS ady_no_visitados(w)=V HACER
       zadyacente_no_visitado(w)
       agregar_cola(q,z)
       marcar(z)
      FIN_MIENTRAS
    FIN_MIENTRAS
  FIN_MIENTRAS
FIN
```
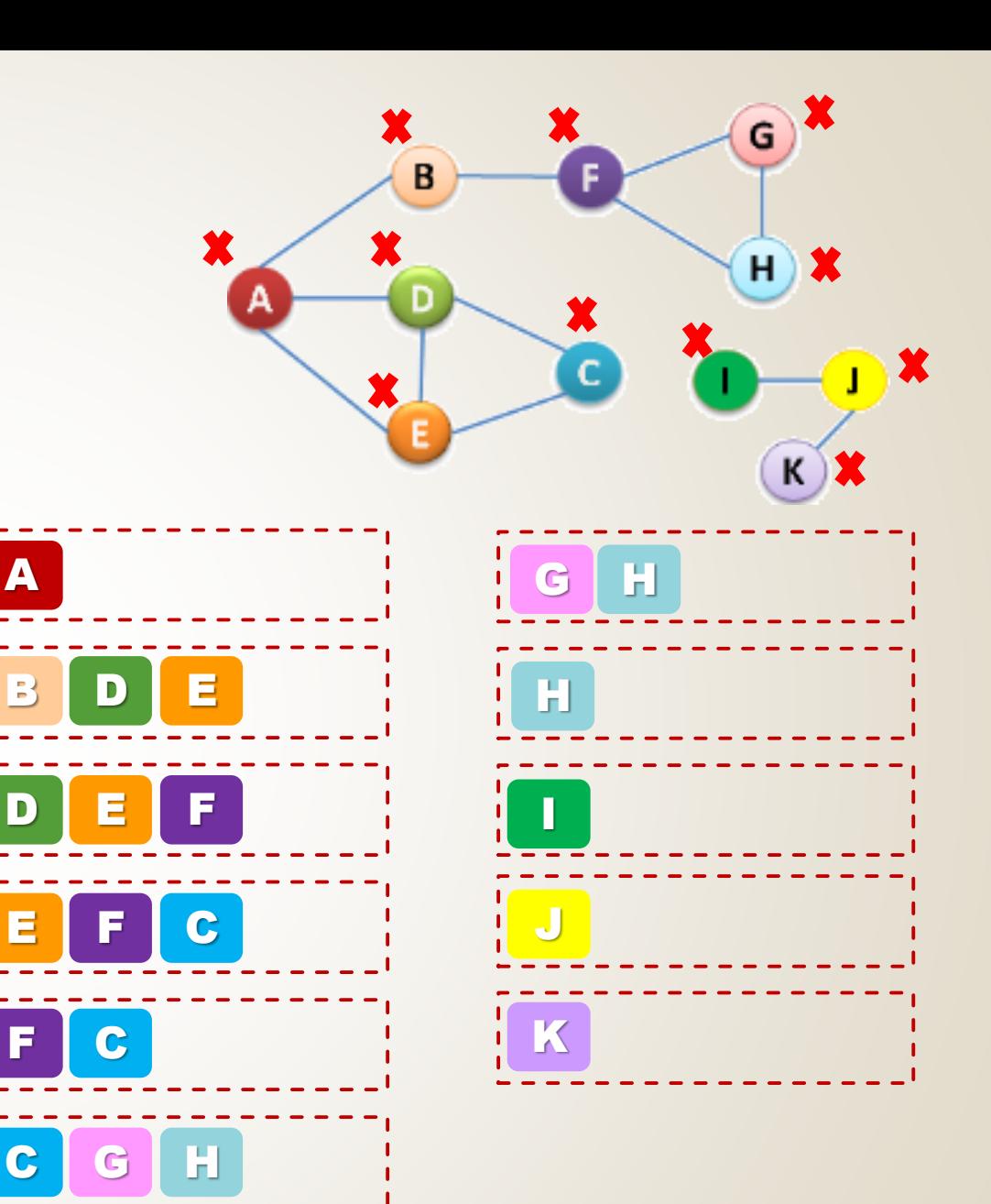

**Recorrido del Grafo: A B D E F C G H I J K**

#### **Grafos. Operaciones (5)**

#### Recorrido

 **En profundidad**: recorre los caminos que parten desde un nodo dado hasta que ya no sea posible avanzar más. Cuando esto ocurre, se vuelve atrás para seguir los caminos alternativos no estudiados previamente

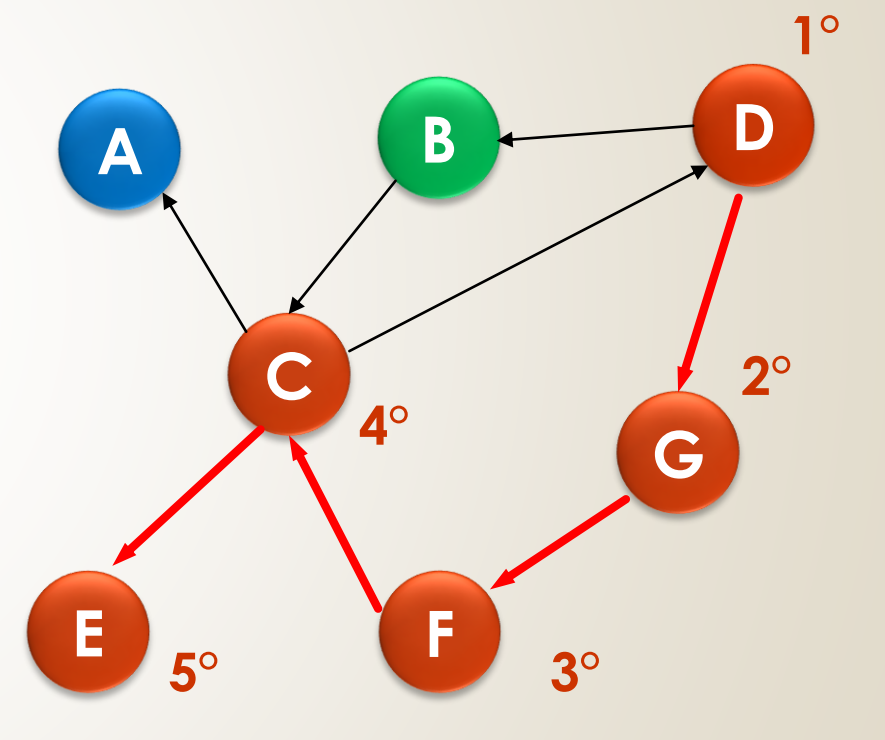

## **Grafos. Operaciones (6)**

#### **Recorrido en Profundidad**

```
PROCEDIMIENTO profundidad (E g:tgrafo)
VARIABLES
  p:tpila
  v,w,z:tvertice
INICIO
  iniciar_pila(p)
  MIENTRAS visitados(g)=F HACER
    ⁄v←no visitado(g)
    marcar(v)
    agregar_pila(p,v)
    MIENTRAS pila_vacia(p)=F HACER
     wquitar_pila(p)
     procesar(w)
     MIENTRAS ady_no_visitados(w)=V HACER
       zadyacente_no_visitado(w)
       agregar_pila(p,z)
       marcar(z)
      FIN_MIENTRAS
    FIN_MIENTRAS
  FIN_MIENTRAS
FIN
```
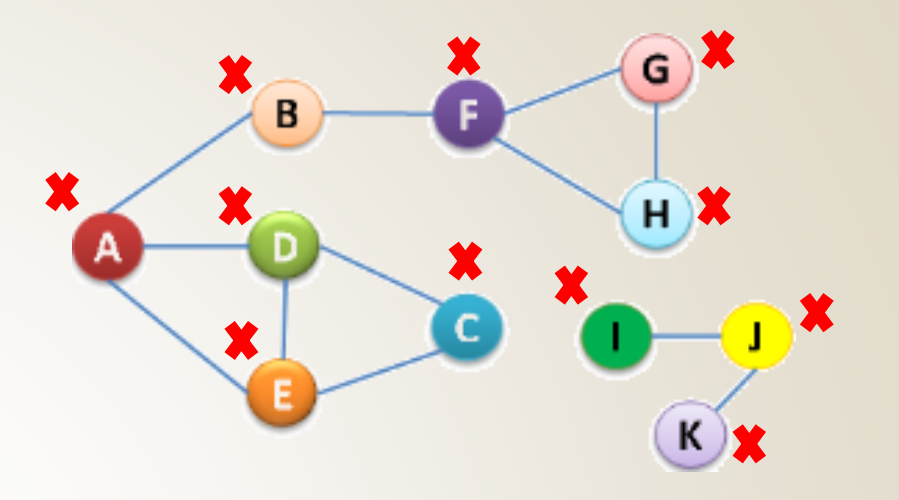

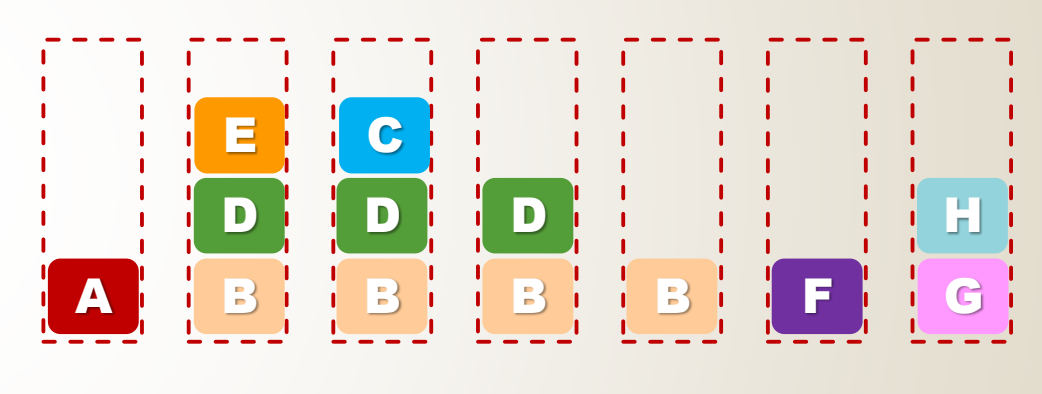

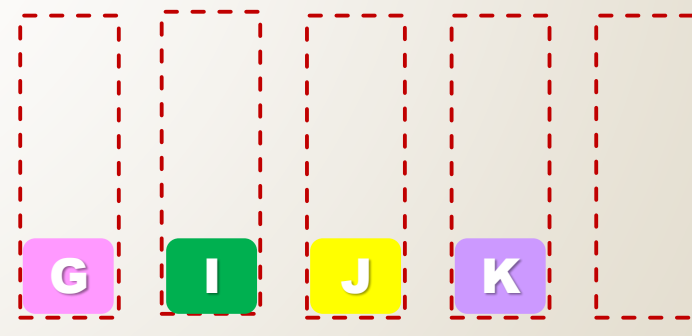

**Recorrido del Grafo: A E C D B F H G I J K**

# **Ejemplo (1)**

- Una empresa de mudanzas presta servicios entre 20 ciudades de todo el país. Para administrar los destinos y costos de transporte, el gerente del negocio requiere almacenar la siguiente información:
	- Ciudades: nombre ciudad, localidad, provincia, código postal.
	- Rutas de transporte: distancia, tipo de camino.
	- De acuerdo a esto: a) defina la **estructura de datos** que represente la situación planteada y b) desarrolle la operación de **inicialización** de la estructura.

## **Ejemplo (2)**

En el problema se identifican 2 elementos principales

- Ciudades
	- Rutas de transporte

Las **ciudades** son los objetos entre los que se establecen relaciones, por tanto, se representarán mediante los **vértices** del grafo. La información de las ciudades se almacenará en los vértices.

Las **rutas de transporte** permiten vincular las ciudades y por tanto, se representarán mediante los **arcos** o **aristas** del grafo. La información de las rutas se almacenará en los arcos.

## **Ejemplo (3)**

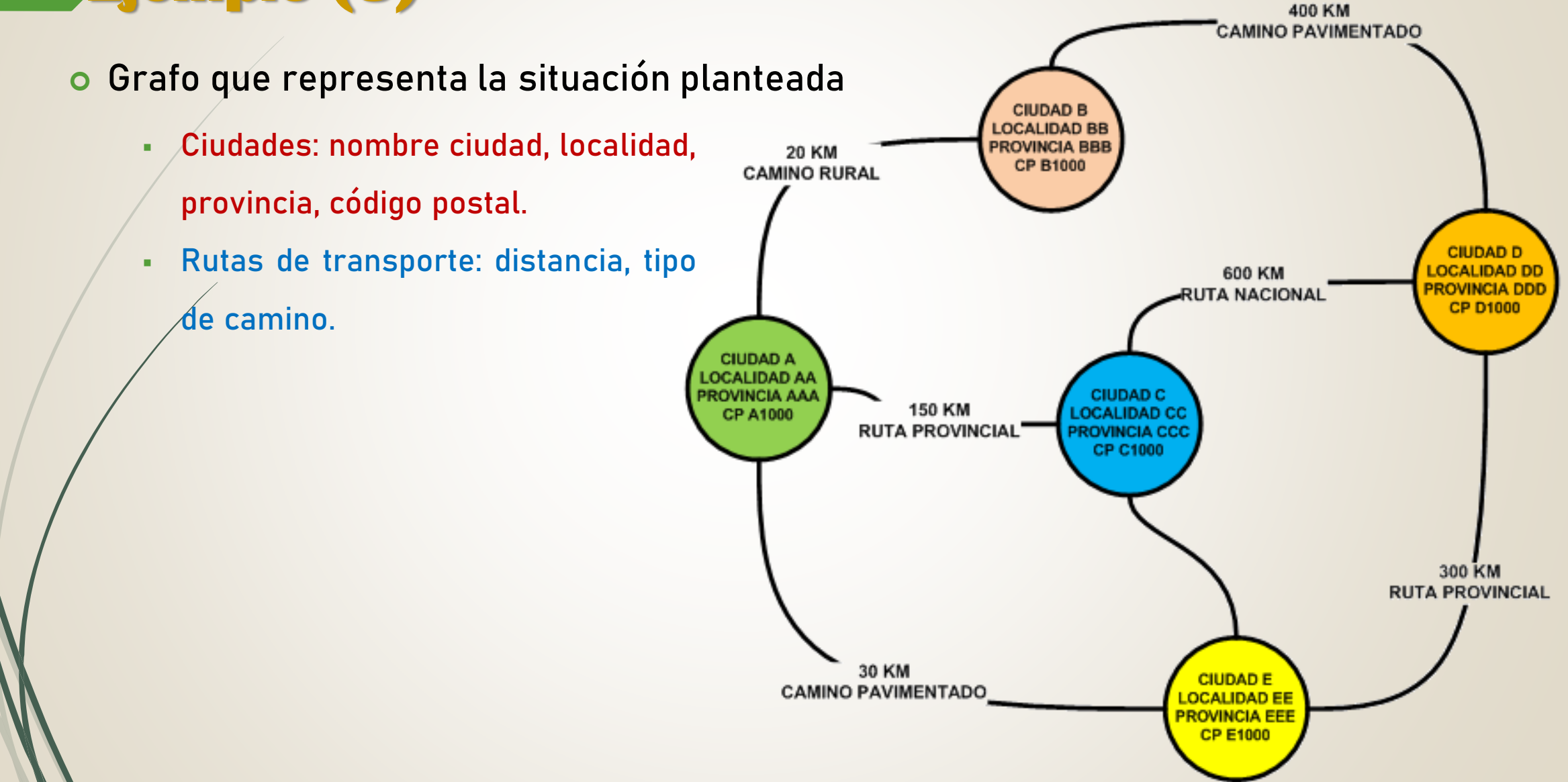

# **Ejemplo (4)**

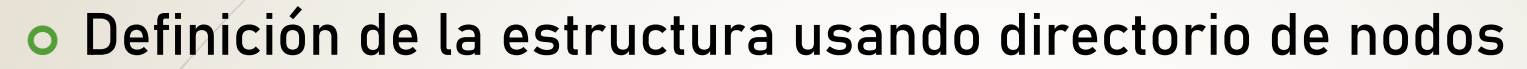

**typedef struct ruta \*pruta; typedef struct ruta { int ciudad\_destino; float distancia; tcadena tipo; pruta ruta\_sig; }; typedef struct ciudad { tcadena nombre; tcadena localidad; tcadena provincia; pruta lista\_rutas; }; typedef ciudad g\_ciudades[20];**

**Las rutas se representan mediante las aristas del grafo**

ALTERNATIVA 1

**Las ciudades se representan mediante los vértices del grafo**

## **Ejemplo (5)**

**{**

**}**

o Operación de Inicialización

```
void inicia_ciudad(g_ciudades &city)
```

```
int i;
for(i=0;i<20;i++)
```

```
city[i].lista_rutas=NULL;
```
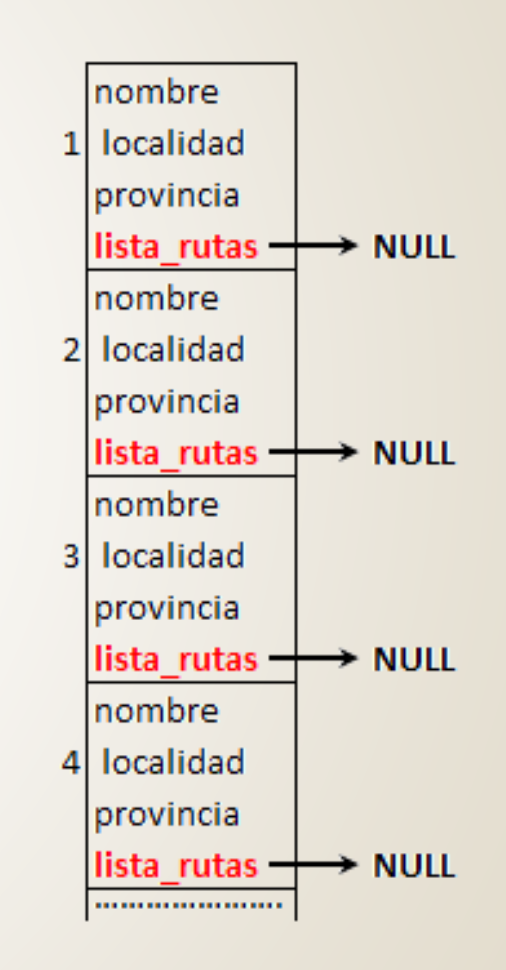

## **Ejemplo (6)**

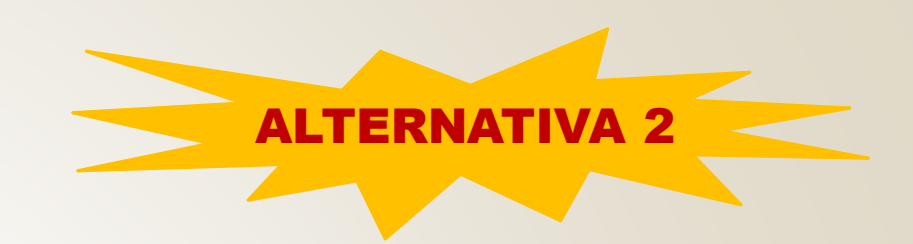

#### Definición de la estructura usando **listas enlazadas**

**typedef struct ruta \*pruta; typedef struct ciudad \*pciudad; typedef struct ruta { pciudad ciudad\_destino; float distancia; tcadena tipo; pruta ruta\_sig; };**

**typedef struct ciudad { tcadena nombre; tcadena localidad; tcadena provincia; pciudad ciudad\_sig; pruta lista\_rutas;};**

**Las rutas se representan mediante las aristas del grafo**

**Las ciudades se representan mediante los vértices del grafo**

## **Ejemplo (7)**

**{**

**}**

o Operación de Inicialización **void inicia\_ciudad(pciudad &gcity)**

**gcity=NULL;**

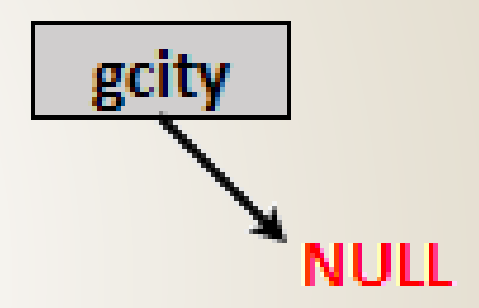

# **Ejemplo (8)**

 Un sistema de telecomunicaciones móviles gestiona las llamadas entre teléfonos celulares. Por cada teléfono el sistema registra N° de celular, marca, modelo, nombre del usuario, empresa (personal, claro, movistar) y tipo de red (2G, 3G, 4G). Cada vez que se realiza 1 llamada se registra hora de inicio (hh, mm, ss), hora de finalización (hh, mm, ss) y tipo/costo (tipo, costo minuto local, costo minuto larga distancia).

> **¿Qué elementos se representarán cómo VÉRTICES? ¿Qué información almacenarán?**

**¿Qué elementos se representarán cómo ARISTAS? ¿Qué información almacenarán?**

**¿Cuál de las 3 formas de representación de grafos puede utilizarse?**

#### **Bibliografía**

- o Hernández, Roberto *et al*. Estructuras de Datos y Algoritmos. Prentice Hall. 2001.
- o Joyanes Aguilar et al. Estructuras de Datos en C++. Mc Graw Hill. 2007.
- o De Giusti, Armando *et al.* Algoritmos, datos y programas, conceptos básicos. Editorial Exacta. 1998.
- Joyanes Aguilar, Luis. Fundamentos de Programación. Mc Graw Hill. 1996.